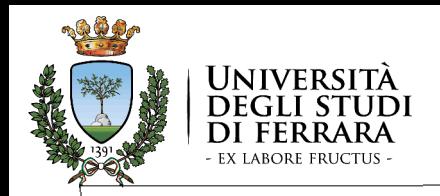

#### Da programmazione logica a CLP

Prof. MARCO GAVANELLI *Intelligenza Artificiale per l'Ottimizzazione Vincolata Corso di Laurea Magistrale in Ingegneria Informatica <sup>e</sup> dell'Automazione*Anno accademico 2020/2021

*1*QUESTO MATERIALE DIDATTICO <sup>È</sup> PER USO PERSONALE DELLO STUDENTE ED <sup>È</sup> COPERTO DA COPYRIGHT. NE È SEVERAMENTE VIETATA LA RIPRODUZIONE O IL RIUTILIZZO ANCHE PARZIALE, AI SENSI E PER GLI EFFETTI DELLA LEGGE SUL DIRITTO D'AUTORE.

PROBLEMI DI SODDISFACIMENTO DI VINCOLI

- Un problema di soddisfacimento di vincoli (*Constraint Satisfaction Problem, CSP*) è definito da:
- $-$  *un insieme di variabili* (V<sub>1</sub>, V<sub>2</sub>…V<sub>n</sub>)
- *un dominio discreto per ogni variabile* (*D*<sup>1</sup>,*D*<sup>2</sup>…*Dn*)
- *un insieme di vincoli su queste variabili un insieme di vincoli su queste variabili*: vincolo: una relazione tra variabili che definisce un sottoinsieme del prodotto cartesiano dei domini*D*1x*D*2x*...*x*Dn*

**Soluzione di un Problema di Soddisfacimento di vincoli**: un assegnamento di valori alle variabili che soddisfa i vincoli.

*E. Tsang: "Foundations of Constraint Satisfaction" Academic Press, 1992. Academic Press,* 

#### PROGRAMMAZIONE LOGICA A VINCOLI

- Problemi di soddisfacimento di vincoli:
	- concetti generali
- •**• Programmazione Logica**
- •vantaggi
- •limiti
- • Programmazione Logica a Vincoli
	- •dominio e interpretazione
	- •controllo
	- modello computazionale•

*3*

### CSP, formalmente

Un problema di soddisfacimento di vincoli è dato da

- Un insieme di variabili  $\boldsymbol{X} = \{X_1, X_2, ... X_n\}$
- Ciascuna variabile ha associato un dominio<br>
anno 2010 Carlieria cashe can  $D = \{D_1, D_2, ..., D_n\}$  (indicato anche con  $D(X_1), ... D(X_n)$ )
- Un insieme di vincoli *C*={*C*<sup>1</sup>,...,*Cv*}. Ciascun vincolo *Ci* (che coinvolge *k* variabili) è definito da
	- $\bullet$  Uno scope S $_{i}$  ={ $X_{j_{1}},X_{j_{2}},...,X_{j_{k}}$ }
	- Una relazione *Ri* che coinvolge le *k* variabili, ovvero un sottoinsieme del prodotto cartesiano dei rispettivi domini:  $R_i \subseteq D(X_{i_1}) \times D(X_{i_2}) \times ... \times D(X_{i_k})$

Una soluzione è un assegnamento che soddisfa tutti i vincoli, cioè una funzione *a*:  $X_{\!\scriptscriptstyle j} \rightarrow$   $\!\!\!\!\nu_{\scriptscriptstyle j}$ , dove

- *<sup>v</sup><sup>j</sup>* <sup>∈</sup>*D<sup>j</sup>*
- Per ogni vincolo  $C_i(X_{j_1},X_{j_2},...,X_{j_k}),$   $(v_{j_1},v_{j_1},...,v_{j_1})\in R_j$

# ESEMPIO: Map Coloring

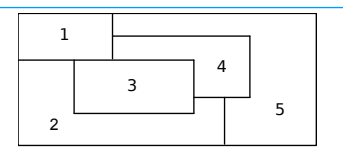

Trovare un assegnamento di colori (presi dall'insieme *red, blue, green, yellow*) alle regioni in modo che due regioni confinanti abbiano colore diverso

- *variabili V*1*, V*2*, V*3*, V*4*, V*5*: regioni*
- *domini D*1*, D*2*, D*3*, D*4*, D*5*: [red, blue, green, yellow]*

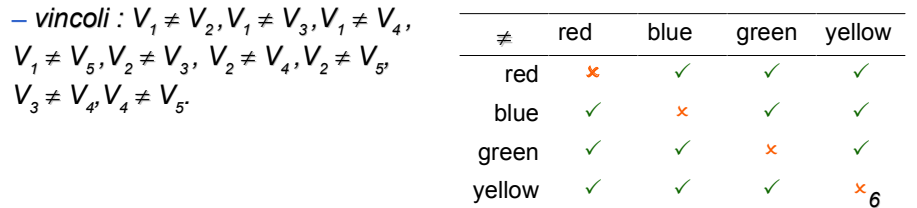

# CONSTRAINT GRAPHS

 *<sup>7</sup>*Un problema di soddisfacimento di vincoli si può rappresentare con un grafo detto constraint graph:– *variabili nodi* – vincoli *vincoli (iper)-archi X*1 $\begin{array}{ccc} \overline{X_1} & \overline{X_2} \\ \end{array}$  $X_{3}$ *X*5 $X^{}_{\!4}$ ≠ ≠ ≠ ≠ ≠ ≠ £ ≠ Ź, *[red,blue,green,yellow,pink][red,blue,green,yellow,pink][red,blue,green,yellow,pink][red,blue,green,yellow,pink][red,blue,green,yellow,pink]*•*Soluzione ammissibile:* $\cdot$ *X*<sub>1</sub> = red  $\cdot$ *X*<sub>2</sub> = green  $\bullet$ *X*<sub>3</sub> = *blue* • $X_4$  = yellow  $\cdot X_{\epsilon} = \text{pink}$ 

#### **ESEMPIO: Map Coloring**

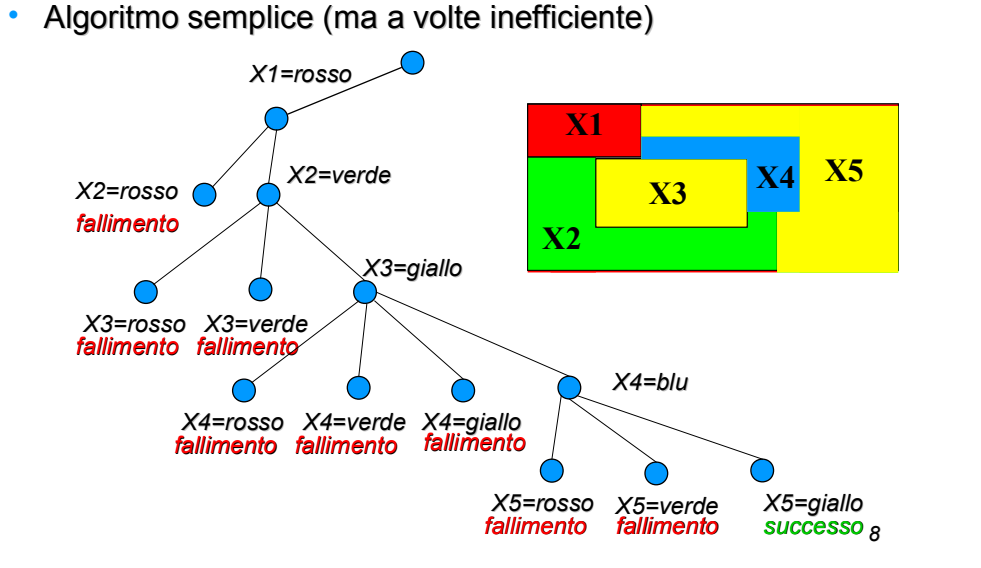

#### PROPAGAZIONE DI VINCOLI

• Eliminazione a priori dei valori incompatibili

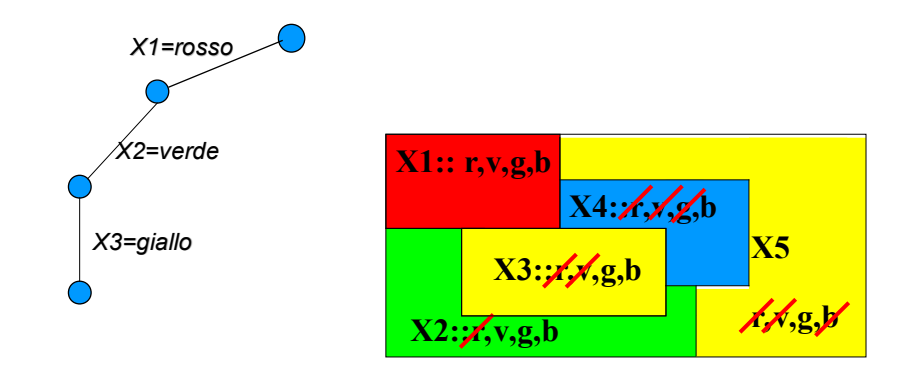

#### PROBLEMI DI OTTIMIZZAZIONE

#### Un problema di ottimizzazione è definito da:

- *un insieme di variabili* (*X*<sup>1</sup>, *X*<sup>2</sup>…*Xn*)
- *un dominio discreto per ogni variabile* (*D*<sup>1</sup>,*D*<sup>2</sup>…*Dn*)
- *un insieme di vincoli su queste variabili*: vincolo: una relazione tra variabili che definisce un sottoinsieme del prodotto cartesiano dei domini*D*1x*D*2x...x*Dn*
- – *una funzione obiettivo f*(*X*<sup>1</sup>,*X*<sup>2</sup>…*Xn* ) *da minimizzare o da minimizzare <sup>o</sup> massimizzare*

#### Soluzione di un problema di minimizzazione: un assegnamento di valori alle variabili compatibile con i vincoli del problema che minimizza la funzione

*Per risolvere un problema di massimizzazione dato un solver in grando di minimizzare, si può cambiare segno alla funzione obiettivo*

*10*

# COP, formalmente

Un problema di ottimizzazione vincolata (Constraint Optimization Problem, COP) è dato da

- Un insieme di variabili *X*={*X*<sup>1</sup>, *X*<sup>2</sup>, ...*Xn*}
- Ciascuna variabile ha associato un dominio  $D = \{D_1, D_2, ..., D_n\}$  (indicato anche con  $D(X_1), ... D(X_n)$ )
- Un insieme di vincoli *C*={*C*<sup>1</sup>,...,*Cv*}. Ciascun vincolo *C<sup>i</sup>* (che coinvolge *k* variabili) è definito da
- $\bullet$  Uno scope  $\mathcal{S}_i = \{X_{j_1}, X_{j_2}, \ldots, X_{j_k}\}$
- Una relazione *R<sup>i</sup>* $R_i \subseteq D(X_{i_1}) \times D(X_{i_2}) \times ... \times D(X_{i_k})$
- Una funzione obiettivo  $f(X_{i_1}, X_{i_2},..., X_{i_k})$  da minimizzare (o massimizzare)

Una soluzione è un assegnamento che soddisfa tutti i vincoli, cioè una funzione *<sup>a</sup>*: *Xj vj*, dove

- *<sup>v</sup><sup>j</sup>* <sup>∈</sup>*D<sup>j</sup>*
- Per ogni vincolo  $C_i(X_{j_1}, X_{j_2},...,X_{j_k}),$  ( $v_{j_1},v_{j_2},...,v_{j_k})\in R_j$
- E tale che non esiste una soluzione migliore, cioè ∄ *a'* :  $X_i \rightarrow Y_i'$ , dove
- *<sup>v</sup>'<sup>j</sup>* <sup>∈</sup>*D<sup>j</sup>*
- Per ogni vincolo  $C_i(X_{i_1}, X_{i_2}, ..., X_{i_k})$ , (v'<sub>*i*1</sub></sub>,v'<sub>*i<sub>2</sub>,…,v'<sub>ik</sub>) ∈R<sub>j</sub>*</sub>
- E  $f(v'_{i_1}, v'_{i_2}, \ldots, v'_{i_k}) < f(v_{i_1}, v_{i_2}, \ldots, v_{i_k})$

*11*

#### EXAMPLE: Map Coloring

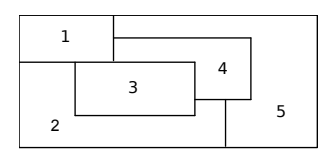

• Trovare un assegnamento di colori alle zone tale che<br>due zone odiceanti cone solorate son solori diversi .c due zone adiacenti sono colorate con colori diversi, e MINIMIZZANDO il numero di colori usati

– *variabili V*1*, V*2*, V*3*, V*4*, V*5*: zone* – *domini D*1*, D*2*, D*3*, D*4*, D*5*:* [1,2,3,4,5]  $-$  vincoli : near( $V^{}_{i}, V^{}_{j}$ )  $\Rightarrow$   $V^{}_{i}$   $\neq$   $V^{}_{j}.$ – min f = max([ $V_1, V_2, V_3, V_4, V_5$ ]) — variabili V<sub>1</sub>, V<sub>2</sub>, V<sub>3</sub>, V<sub>4</sub>, V<sub>5</sub>: zone<br>
— domini D<sub>1</sub>, D<sub>2</sub>, D<sub>3</sub>, D<sub>4</sub>, D<sub>5</sub>: [1,2,3,4,5]<br>
— vincoli : near(V<sub>1</sub>, V<sub>2</sub>) ⇒ V<sub>1</sub> ≠ V<sub>1</sub>.<br>
— min f = max([V<sub>1</sub>, V<sub>2</sub>, V<sub>3</sub>, V<sub>4</sub>, V<sub>5</sub>])<br>
— min f = max([V<sub>1</sub>, V<sub>2</sub>, V

*12*

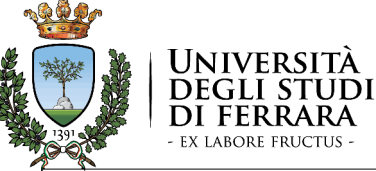

Dalla programmazione logica alla CLP

#### Prolog per risolvere CSP

Prof. MARCO GAVANELLI*Intelligenza Artificiale per l'Ottimizzazione Vincolata Corso di Laurea Magistrale in Ingegneria Informatica e dell'Automazione*Anno accademico 2020/2021

QUESTO MATERIALE DIDATTICO È PER USO PERSONALE DELLO STUDENTE ED È COPERTO DA COPYRIGHT. NE È SEVERAMENTE VIETATA LA RIPRODUZIONE O IL RIUTILIZZO ANCHE PARZIALE, AI SENSI E PER GLI EFFETTI DELLA LEGGE SUL DIRITTO D'AUTORE.

#### **"**

#### *Prolog è un buon linguaggio per risolvere CSP?***"**

### Prolog per CSP

Vantaggi

- Linguaggio dichiarativo
- Variabili logiche
- •**Backtracking**
- • Reversibilità: molti predicati per generare combinazioni

#### Svantaggi

• Integrazione con altro software?

*16*

## Es reversibilità

 $member(X, [X|])$ .

 $member(X, [-|T]) : - member(X, T)$ .

**•** verifica se un elemento appartiene ad una lista •

**?- member(1,[4,1,2]).**

#### **yes**

 Se il primo argomento è una variabile, in backtracking le •vengono assegnati i vari elementi della lista

**?- member(X,[4,1,2]).**

**yes, X=4, more?**

**yes, X=1, more? yes, X=1, more?**

**yes, X=2.**

 Utile per generare assegnamenti! Utile per generare assegnamenti! *<sup>18</sup>*•

# Esempio di CSP

• Variabili: X, Y - Domini: da 1 a 4 - Vincoli: X>Y

```
csp(X,Y):-
```

```

member(X,[1,2,3,4]),
member(Y,[1,2,3,4]),X>Y.
```
- •Elenca, in backtracking, tutte le soluzioni del CSP
- Molto dichiarativo: dichiaro le variabili, i domini (member) e i vincoli •
- •**Quale algoritmo viene usato? Quale algoritmo viene usato**?
- • Che cosa devo fare se voglio cambiare euristica?
	- selezione del valore
	- selezione della variabile

# Esempio Reversibilità 2

**permutation([],[]).permutation([Head|Tail],PermList) :permutation(Tail,PermTail),delete(Head,PermList,PermTail).delete(A, [A|B], B).delete(A, [B, C|D], [B|E]) :delete(A, [C|D], E).**Può generare le permutazioni di una lista**?- permutation([a,b,c],L). ?- permutation([a,b,c],L). Yes, L = [a, b, c] more? ; Yes, L = [b, a, c] more? ;Yes, L = [b, c, a]more?** *<sup>20</sup>*

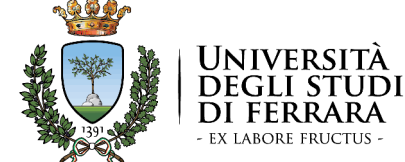

 03 – Map Coloring in Prolog Dalla programmazione logica alla CLP *Intelligenza Artificiale per l'Ottimizzazione Vincolata*

Prof. MARCO GAVANELLI *Corso di Laurea Magistrale in Ingegneria Informatica <sup>e</sup> dell'Automazione*Anno accademico 2020/2021

QUESTO MATERIALE DIDATTICO <sup>È</sup> PER USO PERSONALE DELLO STUDENTE ED <sup>È</sup> COPERTO DA COPYRIGHT. NE È SEVERAMENTE VIETATA LA RIPRODUZIONE O IL RIUTILIZZO ANCHE PARZIALE, AI SENSI E PER GLI EFFETTI DELLA LEGGE SUL DIRITTO D'AUTORE.

*19*

#### ESEMPIO: Map Coloring

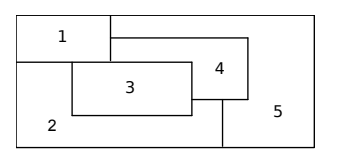

• Trovare un assegnamento di colori alle variabili che<br>coddicte i vinceli soddisfa <sup>i</sup> vincoli soddisfa i vincoli

– *variabili V*1*, V*2*, V*3*, V*4*, V*5*: zone* – *domini D*1*, D*2*, D*3*, D*4*, D*5*: [r, g, b, y]*  $-$  *vincoli* :  $V_1 \neq V_2$ ,  $V_1 \neq V_3$ ,  $V_1 \neq V_4$ ,  $V_1 \neq V_5$ ,  $V_2 \neq V_3$ ,  $V_2 \neq V_4$ ,  $V_2 \neq V_5$  $V_3 \neq V_4$ ,  $V_4 \neq V_5$ .

# Esempio

**coloring([X1,X2,X3,X4,X5]):member(X1,[r,g,b,y]), member(X2,[r,g,b,y]), member(X3,[r,g,b,y]), member(X4,[r,g,b,y]), member(X5,[r,g,b,y]),** $X2 \ = X1, X3 \ = X1,$ **X4 \= X1, X5 \= X1, X3 \= X2, X4 \= X2, X5 \= X2, X4 \= X3,**  $X4$   $\searrow$  **X5.** r'/ g **X4**r∵ g g/ b **X5**r∵ g g/ b y ¦d **f**

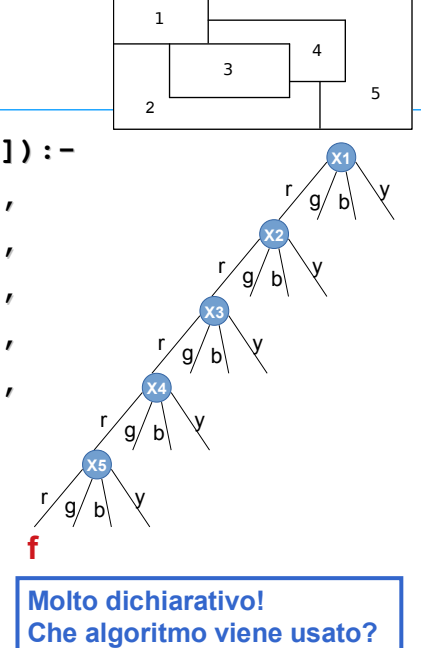

### Standard backtracking

**coloring([X1,X2,X3,X4,X5],Dom):member(X1,[r,g,b,y]), member(X2,[r,g,b,y]),** $X2 = X1$ , **member(X3,[r,g,b,y]),** $X3$   $= X1$ ,  $X3$   $= X2$ , **member(X4,[r,g,b,y]), X4 \= X1, X4 \= X2, X4 \= X3,**  •**un po' meno member(X5,[r,g,b,y]),X5 \= X1, X5 \= X2, X4 \= X5.**13 $\overline{2}$ 45•**L'ordine è importantedichiarativo** •**Risolve solo questa istanza**

*24*

### Standard backtracking:

![](_page_5_Figure_5.jpeg)

#### *25*

### Altro esempio: N-queens

**queens(S,N):-**% Genero la lista D=[1,2,3…,N]**domains(1,N,D),**% Calcolo una permutazione S **permutation(D,S),**

 % Verifico se rispetta i vincoli**safe(S).**

**safe([]).**

**safe([Queen|Others]) :- safe([Queen|Others]) :-** 

**safe(Others),**

**noattack(Queen,Others,1).**

**domains(X,X,[X]):-!.domains(N,Max,[N|T]):-N1 is N+1, domains(N1,Max,T). domains(N1,Max,T).**

**noattack(\_,[],\_).noattack(Y,[Y1|Ylist],Xdist):-Y-Y1=\=Xdist, Y1-Y=\=Xdist, Y1-Y=\=Xdist, Dist1 is Xdist +1,noattack(Y,Ylist,Dist1).**

**Che algoritmo è?**

#### N-Queens Standard **Backtracking stdback(X,N):-**

**domains(1,N,D),stdback(X,[],D).** **domains(X,X,[X]):-!.domains(N,Max,[N|T]):-N1 is N+1, domains(N1,Max,T). domains(N1,Max,T).**

```
stdback([], Placed, []).stdback([X|Xs], Placed, Values):-delete(X,Values,NewValues),noattack(X,Placed,1),stdback(Xs,[X|
Placed],NewValues).
```
**noattack(\_,[],\_).noattack(Y,[Y1| Ylist],Xdist):-Y-Y1=\=Xdist,Y1-Y=\=Xdist,Dist1 is Xdist +1, Dist1 is Xdist +1, noattack(Y,Ylist,Dist1). noattack(Y,Ylist,Dist1).**

## N-Queens Forward Checking

**fwdcheck(Var, N): domains(1,N,D),length(Var,N), assegna\_dom(VarDom,D,Var),queens\_aux(VarDom).queens\_aux([]). queens\_aux([[X1,D]|Rest]): member(X1,D), % istanzia X1forward(X1,Rest,Newrest), %propagazione queens\_aux(Newrest). forward(X,Rest,Newrest): forward(X,Rest,1,Newrest).forward(X,[],Nb,[]). forward(X,[[Var,Dom]|Rest],Nb,[[Var,[F|T]]|Newrest]): remove\_value(X,Dom,Nb,[F|T]),Nb1 is Nb +1,forward(X,Rest,Nb1,Newrest).**

*28***remove\_value(X,[],Nb,[]). remove\_value(X,[Val|Rest],Nb,[Val|Newrest]): compatible(X,Val,Nb), !, remove\_value(X,Rest,Nb,Newrest). remove\_value(X,[Val|Rest],Nb,Newrest):remove\_value(X,Rest,Nb,Newrest).domains(X,X,[X]):-!. domains(N,Max,[N|T]):- N1 is N+1, domains(N1,Max,T). compatible(Value1,Value2,Nb):-Value1 =\= Value2 +Nb, Value1 =\= Value2 Value1 =\= Value2 - Nb,Value1 =\= Value2. % Crea una lista [[Var1,Dom],[Var2,Dom],…] assegna\_dom([],\_,[]). assegna\_dom([[V,D]|LVarDom],D,[V|LVar]):assegna\_dom(LVarDom,D,LVar).**

#### N-Queens: Efficienza

![](_page_6_Figure_4.jpeg)

![](_page_6_Picture_6.jpeg)

Dalla programmazione logica alla CLP

<sup>04</sup> – rappresentazione dei numeri in Prolog

Prof. MARCO GAVANELLI*Intelligenza Artificiale per l'Ottimizzazione Vincolata Corso di Laurea Magistrale in Ingegneria Informatica e dell'Automazione*Anno accademico 2020/2021

QUESTO MATERIALE DIDATTICO È PER USO PERSONALE DELLO STUDENTE ED È COPERTO DA COPYRIGHT. NE È SEVERAMENTE VIETATA LA RIPRODUZIONE O IL RIUTILIZZO ANCHE PARZIALE, AI SENSI E PER GLI EFFETTI DELLA LEGGE SUL DIRITTO D'AUTORE.

#### *Limite n. 1*

*Prolog spinge <sup>a</sup> scrivere programmi Prolog spinge a scrivere programmi basati su Standard Backtracking*

 *meno efficienti di algoritmi che applicano il pruning a priori*

### Rappresentazione dei numeri

• Risolvere questa equazione:

X+2 = Y+1**1**

• *Soluzione:*

*X+*1 *= Y*

• *Possiamo ottenere questo risultato in Prolog?*

### Aritmetica di Peano

Un numero naturale può essere

• 0

• Il successore **s()** di un numero naturale

**0, s(0), s(s(0)), s(s(s(0))), ...**

**sum(X,0,X).**

 $sum(X, S(Y), S(Z))$ : -  $sum(X, Y, Z)$ .

**?- sum(X,s(s(0)),Z), sum(Y,s(0),Z).yes, Y=s(X). yes, Y=s(X).**

*34*

#### Possiamo scrivere così?**?- X+2 = Y+1.**E così?**?- Z is X+2, Z is Y+1.**

**p(X,2)=p(Y,1)**

# Ordine dei goal significativo

- X is Y+1, Y=3  $\rightarrow$  errore
- Y=3, X is Y+1  $\rightarrow$  X=4

#### Lo stesso vale per le relazioni (**>, <, ≠, ≥, …**):

- $X > 3, X = 5 \rightarrow$  errore
- $X = 5, X > 3 \rightarrow yes$

#### *Limite n. 2*

*Prolog non interpreta i numeri*

*39*

# Soluzione parziale: freeze,

#### when

**freeze(X,atomo(X))**

• Indica <sup>a</sup> Prolog che l' Indica a Prolog che l'**atomo** deve essere deve essere selezionato (dalla risoluzione SLD) solo quando **X** non è variabile.

$$
\begin{array}{c|c}\n\text{freeze (Y, X is Y+1), } \underline{Y=3.} \\
& \begin{array}{c|c}\n\text{freeze (3, X is 3+1).} \\
& \begin{array}{c|c}\n\text{X/4} \\
\end{array}\n\end{array}
$$

# Soluzione parziale: freeze,

#### when

**when(Goal,atomo(X))**

- Indica <sup>a</sup> Prolog che l' Indica a Prolog che l'**atomo** deve essere deve essere selezionato (dalla risoluzione SLD) solo quando il Goal è vero.
- Eswhen(nonvar(Y), X is Y+1)
- Eswhen( (nonvar(X),nonvar(Y)), X>Y)

![](_page_9_Figure_0.jpeg)

### Ancora su freeze / when

• E se Y non diventa ground?

**?- freeze(Y, X is Y+1). ?- freeze(Y, <sup>X</sup> is Y+1).**

*risposta condizionale!*

**Delayed goals: X is Y + 1**

#### **Yes**

- *Non semplifica le equazioni, ma è già qualcosa*
- *A carico del programmatore*
- *Cosa ci serve ?*
	- Che il risolutore "addormenti" i goal che non è in grado<br>di velutore ner eslazionerli nen ennene cano disperibili. *di valutare per selezionarli non appena sono disponibili nuove informazioni*

![](_page_9_Picture_11.jpeg)

Dalla programmazione logica alla CLP

<sup>05</sup> – Constraint Logic Programming (CLP)

Prof. MARCO GAVANELLI*Intelligenza Artificiale per l'Ottimizzazione Vincolata Corso di Laurea Magistrale in Ingegneria Informatica e dell'Automazione*Anno accademico 2020/2021

QUESTO MATERIALE DIDATTICO È PER USO PERSONALE DELLO STUDENTE ED È COPERTO DA COPYRIGHT. NE È SEVERAMENTE VIETATA LA RIPRODUZIONE O IL RIUTILIZZO ANCHE PARZIALE, AI SENSI E PER GLI EFFETTI DELLA LEGGE SUL DIRITTO D'AUTORE.

# Esempio di CSP

• Variabili: X, Y - Domini: da 1 a 4 - Vincoli: X>Y

```
csp(X,Y):-
```

```
when (nonvar(X),nonvar(Y)), XY),
member(X,[1,2,3,4]),
```
**member(Y,[1,2,3,4]).**

- Prima fa gli assegnamenti, poi verifica i vincoli
- *Sarebbe più efficiente se, quando si invoca X>Y, questo eliminasse già a priori* dai domini gli elementi che non soddisfano i vincoli: pruning

*47*

### *Programmazione Logica a Vincoli*

*Constraint Logic Programming Constraint Logic Programming (CLP)*

# Come fare?

- Se vogliamo che Prolog faccia anche le semplificazioni, il pruning, bisogna che conosca il tipo della variabile:
	- alcune variabili non sono normali variabili logiche (a cui può essere assegnato qualunque termine, come **p(1,a,[])** o **[[1,2],[3]]**), ma numeriche
	- Il programmatore dovrà dichiarare qual è il dominio della variabile<br>.
	- A questo punto il sistema potrà associare ad ogni variabile il suo dominio e lavorare su di esso

*48*

# Constraint Logic Programming

- •Nuovo paradigma di programmazione, estensione della Nuovo paradigma di programmazione, estensione della Programmazione Logica [Jaffar e Lassez, 1987] Programmazione Logica [Jaffar <sup>e</sup> Lassez, 1987]
- <sup>è</sup> uno schema per produrre nuovi linguaggi è uno schema per produrre nuovi linguaggi

•

•

•

- •durante la risoluzione SLD, alcuni atomi speciali, detti vincoli (constraints), non vengono risolti, ma vengono accumulati in un'area di memoria esterna (constraint store) ed elaborati da un risolutore esterno (constraint solver).
- • Ci possono essere diversi risolutori, basati su tecnologie diverse. Ciascuno di questi dà luogo ad un linguaggio della classe CLP:

![](_page_10_Picture_285.jpeg)

### CLP: sintassi

- In CLP ci sono alcuni predicati, con una<br>
In tessi pertisolare, che non vengono rio sintassi particolare, che non vengono risolti con la risoluzione SLD
- Ad esempio, supponiamo che un linguaggio CLP abbia il vincolo \$>, che ha il significato di "maggiore"<br>'

```
compreso(Inf,X,Sup) :- X $> Inf, Sup $> X.
```
#### *53*

#### Come fa il constraint solver?

- • Da cosa si accorge il constraint solver che c'è un fallimento?
- •• Dipende dal tipo di solver
	- CLP(FD): ho un fallimento quando una variabile ha il dominio vuoto<br>essentio vuoto
	- CLP(R): ho fallimento quando l'algoritmo del simplesso rileva che non ci sono soluzioni

### CLP: semantica operazionale

![](_page_11_Figure_11.jpeg)

![](_page_11_Figure_12.jpeg)

*54*

#### MACCHINA CLP: PASSI FONDAMENTALI

- *Resolution r*
	- *selezione di un atomo dal risolvente selezione di un atomo dal*
	- *unificazione: aggiunta di vincoli al constraint store*

#### • *Constraining c*

- *selezione di un vincolo dal risolvente*
- *aggiunta del vincolo al constraint store aggiunta del vincolo al constraint*
- *Infer (propagazione) <sup>i</sup> Infer (propagazione) i* – *trasformazione del constraint store*
- *Consistency <sup>s</sup> Consistency s*
	- *verifica della soddisfacibilità del constraint store*

*"metodi" che il risolutore deve esportare per poter essere usato in una macchina CLP*

![](_page_12_Picture_0.jpeg)

Dalla programmazione logica alla CLP

 06 – Constraint Logic Programming on Finite Domains: CLP(FD)

Prof. MARCO GAVANELLI *Intelligenza Artificiale per l'Ottimizzazione Vincolata Corso di Laurea Magistrale in Ingegneria Informatica <sup>e</sup> dell'Automazione*Anno accademico 2020/2021

QUESTO MATERIALE DIDATTICO <sup>È</sup> PER USO PERSONALE DELLO STUDENTE ED <sup>È</sup> COPERTO DA COPYRIGHT. NE È SEVERAMENTE VIETATA LA RIPRODUZIONE O IL RIUTILIZZO ANCHE PARZIALE, AI SENSI E PER GLI EFFETTI DELLA LEGGE SUL DIRITTO D'AUTORE.

*57*

# CLP(FD)

- *CLP(FD): Constraint Logic Programming su domini finiti*
	- $\cdot$  particolarmente adatta a modellare e risolvere problemi a vincoli
- *Modello del problema*
	- *Le VARIABILI rappresentano le entità del problema*
	- *Definite su DOMINI FINITI di oggetti arbitrari (normalmente interi)*•
	- • *Legate da VINCOLI (relazioni tra variabili)*
		- *matematici*
		- *simbolici*
	- *Nei problemi di ottimizzazione si ha una FUNZIONE OBIETTIVO Nei problemi di ottimizzazione si ha una FUNZIONE*
- *Risoluzione*
	- *Algoritmi di propagazione (incompleti) incapsulati nei vincoli*
	- •*Strategie di ricerca*

*58*

# CLP(FD): Sintassi

- • Esistono diversi linguaggi CLP(FD).
	- CHIP
	- SICStus
	- ECLiPS<sup>e</sup>
	- B-Prolog
	- SWI Prolog
	- …

•

- La sintassi è simile, ma non identica •
- •Ciascuno ha caratteristiche distintive

# CLP(FD): Sintassi

In generale però si hanno

- Un predicato per definire il dominio delle un predicato per definire il dominio delle variabili
	- ECLiPS<sup>e</sup>:**X :: [1..10,13..15].**
	- **X in (1..10) \/ (13..15).**• SICStus:
- Una sintassi che contraddistingue i vincoli dagli altri predicati (ECLiPSe e SICStus dagli altri predicati (ECLiPSe e SICStus usano il '**#**'):

```
• #>, #>=, #=<, #=, #\= #>, #>=, #=<, #=, #\=, … sono vincoli , … sono vincoli
```
#### CLP(FD): Semantica **Operazionale**

- Quando il letterale selezionato dalla risoluzione  $\overline{Q}$ SLD è un vincolo, questo viene inserito nel constraint store
- A questo punto, si ha una fase di infer: in CLP(FD) questa fase è data da una propagazione, tipicamente Arc-Consistency (o varianti)
- Fase di Consistency: se uno dei domini risulta :<br>suppose di ba fallimente vuoto, si ha fallimento
- Alla fine viene fornito il constraint store come risposta, insieme al binding

*61*

#### **CONSISTENCY**

#### • NODE CONSISTENCY

 – una rete è *node consistent* se in ogni dominio di ogni nodo ogni valore soddisfa i vincoli unari che coinvolgono la variabile

#### • ARC CONSISTENCY

– una rete è *arc consistent* se

 per ogni arco (vincolo binario) che connette due variabili *Vi* <sup>e</sup> *V<sup>j</sup>* per ogni valore nel dominio di per ogni valore nel dominio di *V<sup>i</sup>*

esiste un valore nel dominio di *Vj* che soddisfa il vincolo

e viceversa (da  $V_i$  a  $V_j$ )

![](_page_13_Figure_14.jpeg)

![](_page_13_Figure_15.jpeg)

![](_page_13_Picture_16.jpeg)

*Arc consistent Arc consistent*

# Esempio:

**p(X,Y):-**

**<sup>X</sup> :: 1..5, <sup>Y</sup> :: 1..5, X :: 1..5, Y :: 1..5,** 

 $X$  # $>$   $Y$ , member(1,  $[X, Y]$ ).

![](_page_13_Figure_22.jpeg)

![](_page_14_Picture_0.jpeg)

Dalla programmazione logica alla CLP

#### 07 – ECLiPSe

Prof. MARCO GAVANELLI *Intelligenza Artificiale per l'Ottimizzazione Vincolata Corso di Laurea Magistrale in Ingegneria Informatica <sup>e</sup> dell'Automazione*Anno accademico 2020/2021

QUESTO MATERIALE DIDATTICO <sup>È</sup> PER USO PERSONALE DELLO STUDENTE ED <sup>È</sup> COPERTO DA COPYRIGHT. NE È SEVERAMENTE VIETATA LA RIPRODUZIONE O IL RIUTILIZZO ANCHE PARZIALE, AI SENSI E PER GLI EFFETTI DELLA LEGGE SUL DIRITTO D'AUTORE.

*65*

- -
	-

ECLiPSe

![](_page_14_Picture_19.jpeg)

- • ECLiPSe è un linguaggio CLP che incorpora varie librerie, che forniscono dei risolutori specifici
	- fdsui domini finiti
	- fd\_setsugli insiemi
	- eplexreali, vincoli lineari
	- …
- Inoltre, è possibile definire nuovi risolutori e vincoli
	- propia
	- CHR
	- …

![](_page_14_Figure_31.jpeg)

![](_page_15_Figure_0.jpeg)

•*Il predicato* **>** *è sempre il solito predicato di Prolog!!*•*Quindi vuole avere entrambi gli argomenti istanziati*•*Può essere usato solo come test, non è un vincolo!*

#### Esempio:

• Che cosa sarebbe successo se avessi $\frac{1}{2}$ scritto X>Y invece di X #> Y?

**p(X,Y):-**

**<sup>X</sup> :: 1..5, Y:: 1..5, X :: 1..5, Y:: 1..5,**  $X' > Y$ , member(1,[X,Y]).

*70*

![](_page_15_Figure_7.jpeg)

Prof. MARCO GAVANELLI*Intelligenza Artificiale per l'Ottimizzazione Vincolata Corso di Laurea Magistrale in Ingegneria Informatica e dell'Automazione*Anno accademico 2020/2021

QUESTO MATERIALE DIDATTICO È PER USO PERSONALE DELLO STUDENTE ED È COPERTO DA COPYRIGHT. NE È SEVERAMENTE VIETATA LA RIPRODUZIONE O IL RIUTILIZZO ANCHE PARZIALE, AI SENSI E PER GLI EFFETTI DELLA LEGGE SUL DIRITTO D'AUTORE.

#### ESEMPIO DI MODELLO DI UN PROBLEMA

![](_page_16_Figure_1.jpeg)

# Risolutori (in)completi

- Problema: l'Arc-Consistency da sola non è in grado di trovare una soluzione
- Il risolutore CLP(FD) è un solver incompleto:
	- Se dice 'no' non esiste soluzione
	- Se dice 'sì' potrebbe esistere o potrebbe non<br>
	Seistere esistere
	- Fornisce comunque nella risposta calcolata i vincoli che devono essere soddisfatti
- Se vogliamo trovare una soluzione, dovremo fare una ricerca nello spazio degli stati

*76*

#### *75*

#### RICERCA

- Si effettua la propagazione dei vincoli
- • Dopo la propagazione:
	- Tutte le variabili sono istanziate  $\longrightarrow$  Ho trovato una soluzione
	- Fallimento

•

- $\longrightarrow$  Non c'è soluzione
- I domini contengono alcuni valori <del> ></del> SEARCH
- 
- Ricerca: idea
	- Divide il problema in sotto-problemi (BRANCHING) che possono essere
	- risolti indipendentemente l'uno dall'altro risolti indipendentemente l'uno dall'altro–
- $-1$  sottoproblemi devono essere una partizione del problema originale
- Ciascun sottoproblema viene risolto ricorsivamente

![](_page_16_Figure_24.jpeg)

#### RICERCA

![](_page_16_Figure_26.jpeg)

- •Strategie di Branching definiscono il modo di partizionare il problema P in sottoproblemi più facili P<sub>1</sub>, P<sub>2</sub>, ..., P<sub>2</sub>.
- •Spesso, per partizionare il problema, si aggiungono dei vincoli, fra loro mutuamente esclusivi
- • **Per ogni sotto problema si applica di nuovo la propagazione**. Possono essere rimossi nuovi rami grazie alle nuove informazioni derivate dal branching

#### LABELING

- La tecnica più semplice di<br>La tecnica è dette la tellina branching è detta *labeling*
- LABELING:
	- Seleziona una VARIABILE (ad es. *X*)
	- Si ha un sottoproblema per ciascun valore  $v_i$ nel dominio della nel dominio della nel dominio della nel dominio della nel dominio della nel dominio della nel dominio della nel dominio della nel dominio della nel dominio variabile: il vincolo imposto è *X*=*vi* .
- L'ordine in cui le variabili e i valori vengono scelti (la search strategy) non influenza la completezza dell'algoritmo ma ne influenza pesantemente l'efficienza.
- •Attività di ricerca volta a trovare buone strategie.

![](_page_17_Figure_7.jpeg)

# Labeling in ECLiPSe

#### **indomain(X)**

- •assegna alla variabile X un valore nel dominio; in backtracking ne seleziona un altro
- Se si vuole applicare ad una lista di variabili, si può scrivereun predicato:

**labeling([]).**

**labeling([H|T]):-**

**indomain(H),**

**labeling(T).**

Il predicato **labeling** <sup>è</sup> predefinito in ECLiPSe con la definizione a fianco.

Ovviamente è una search strategy molto semplice, spesso inefficiente.

*84*

![](_page_17_Figure_19.jpeg)

# Esercizio

• Il signor Gedeone, parlando dei suoi nipoti ad un amico che gli chiede la loro età, risponde in maniera<br>cibillino: sibillina:

*"Fra 11 anni, Dario avrà l'età che avevo io quando lui era 6 volte più giovane di me. quando lui era 6 volte più me.*

- *Umberto, invece, ha 3 anni più di Dario e 3 anni meno della differenza d'età che c'è tra me e meno della differenza d'età c'è tra me <sup>e</sup> Dario"*
- • Quanti anni ha il signor Gedeone e quanti ne hanno i suoi nipoti?

*87*

#### VINCOLI UNARI E BINARI

Interpretazione dei vincoli come grafo

• Node Consistency: Un vincolo *c*(*X*) <sup>è</sup>*node consistent* se

*d dom*(*X*), *c*(*d*) <sup>è</sup> vero (soddisfatto) ) è vero (soddisfatto)

• Arc Consistency (AC): Un vincolo*<sup>c</sup>*(*X*,*Y*) è *arc consistent* se

*d dom*(*X*) *<sup>g</sup> dom*(*Y*) t.c. *c*(*d*,*g*) <sup>è</sup> vero (soddisfatto) e viceversa *X*

![](_page_18_Picture_12.jpeg)

Dalla programmazione logica alla CLP

#### 09 – Algoritmo AC3

Prof. MARCO GAVANELLI *Intelligenza Artificiale per l'Ottimizzazione Vincolata Corso di Laurea Magistrale in Ingegneria Informatica <sup>e</sup> dell'Automazione*Anno accademico 2020/2021

QUESTO MATERIALE DIDATTICO <sup>È</sup> PER USO PERSONALE DELLO STUDENTE ED <sup>È</sup> COPERTO DA COPYRIGHT. NE È SEVERAMENTE VIETATA LA RIPRODUZIONE O IL RIUTILIZZO ANCHE PARZIALE, AI SENSI E PER GLI EFFETTI DELLA LEGGE SUL DIRITTO D'AUTORE.

*88*

# Arc-consistency, graficamente

![](_page_18_Picture_540.jpeg)

*89*

*Y*

*X*

*X***<***Y***+1**

*X***>5**

# Algoritmi per ottenere AC

- Vari algoritmi sono stati proposti per rendere una rete AC: (AC1) AC2, AC3, AC4, … AC7, AC2000, AC 2001, …
- Ogni algoritmo usa una lista in cui si •ricorda "che cosa deve ancora valutare"
- AC3 è uno dei più usati, perché è<br>complice ed utilizze une liete di viz semplice ed utilizza una lista di vincoli

# AC3 (Mackworth)

*La* (List of active constraints) = lista di tutti i vincoli;*Ls* (List of sleeping constraints) =  $\emptyset$ ; while *La* ≠ ∅ do prendi un vincolo *c*(*X*,*Y*) *La* e toglilo da *La* se ci sono elementi non supportati in *dom*(*X*)allora eliminali (se  $dom(X) = \emptyset$ , fallisci) metti in *La* tutti i vincoli in *Ls* che coinvolgono *X* (stesso ragionamento per (stesso ragionamento per *<sup>Y</sup>*) se *c*(*X*,*Y*) non è completamente risoltoallora mettilo in *Ls*

*92*

### Esempio

- A  $\therefore$  1,2,3,4,5 • B  $:: 1, 3, 4, 5$ •  $A < B$ 
	- $B \neq C$ •  $C = 2A$
- C  $:: 1, 2, 3, 4$ • D  $:: 3,4,5$ •  $B + D < 8$

#### Vincolo Completamente Risolto

- · Un vincolo è completamente risolto (o entailed dai •domini) se per ogni possibile assegnamento (dei valori presi dai domini) esso è vero
- •Es **X:: 1..4, Y::6..10, X#<Y**
- • Sicuramente se tutte le variabili che coinvolge sono istanziate, il vincolo è risolto (oppure è falso)

*c*(*A,B*), *A*=1, *B*=5

Domanda: è la stessa cosa dell'Arc-Consistency?

Domanda: e se solo una delle 2 variabili è istanziata, posso dire che è risolto?

#### Vincolo completamente risolto, graficamente

![](_page_20_Figure_1.jpeg)

![](_page_20_Picture_2.jpeg)

Dalla programmazione logica alla CLP

#### 10 – Bound Consistency

Prof. MARCO GAVANELLI *Intelligenza Artificiale per l'Ottimizzazione Vincolata Corso di Laurea Magistrale in Ingegneria Informatica <sup>e</sup> dell'Automazione*Anno accademico 2020/2021

QUESTO MATERIALE DIDATTICO <sup>È</sup> PER USO PERSONALE DELLO STUDENTE ED <sup>È</sup> COPERTO DA COPYRIGHT. NE È SEVERAMENTE VIETATA LA RIPRODUZIONE O IL RIUTILIZZO ANCHE PARZIALE, AI SENSI E PER GLI EFFETTI DELLA LEGGE SUL DIRITTO D'AUTORE.

# **Complessità**

- A volte l'Arc-Consistency è troppo costosa
- Quando risveglio un vincolo *c*(*X*,*Y*), per ogni valore in •*dom*(*X*) cerco un valore compatibile in *dom*(*Y*)

O(*d*2) confronti

ogni volta che risveglio (se *d* è la cardinalità dei domini)!

- •Mi accorgo di un fallimento quando un dominio è vuoto.
- •• Potrei fermarmi quando ho trovato un valore compatibile
- •Ragionare per intervalli, invece di verificare tutti gli elementi del dominio elementi del dominio

# Esempio

- **A::[1,2,3,4,5,6,7,8,9,10,11,12,13,14]**
- **B::[0,1,2,3,4,5,6,7,8,9,10,11,12,13]**

• **A #< B**

- In questo caso, è inutile controllare tutti i singoli elementi nei domini: è sufficiente ragionare sugli estremi
- Non ho bisogno di tenere una lista di elementi del dominio, ma bastano gli estremi
- • Risveglio il vincolo solo se elimino gli estremi del dominio di*A* o*B*

# Range e Bound Consistency

• Un vincolo *c*(*X*,*Y*) è range consistent se

*d* {*min*(*X*),*max*(*X*)} *<sup>g</sup> dom*(*Y*) t.c. *c*(*d*,*g*) è vero (soddisfatto) e viceversa (*d* {*min*(*Y*),*max*(*Y*)} *<sup>g</sup> dom*(*X*) t.c. *c*(*d*,*g*) è vero)

- Un vincolo *c*(*X*,*Y*) è bound consistent se
- *d* {*min*(*X*),*max*(*X*)} *<sup>g</sup>* [*min*(*Y*),*max*(*Y*)] t.c. *c*(*d*,*g*) è vero e viceversa (*d* {*min*(*Y*),*max*(*Y*)} *<sup>g</sup>* [*min*(*X*),*max*(*X*)] t.c. *c*(*d*,*g*) è vero)
- $\checkmark$  Comodo per vincoli come <, >, ...
- **∕ Non ho bisogno di tenere una lista di elementi del dominio, ma**<br>Lostano dli estremi bastano gli estremi
- Risveglio un vincolo *c*(*X*,*Y*) solo se elimino gli estremi del dominio di *X* <sup>o</sup> *<sup>Y</sup>*
- **x** Faccio meno pruning

*102*

#### Range-consistency, graficamente

![](_page_21_Figure_11.jpeg)

#### Bound-consistency, graficamente

![](_page_21_Picture_13.jpeg)

# **Esercizi**

- Si scriva un predicato CLP(FD) che impone che  $\frac{1}{2}$  una lista di variabili ED, data in ingresso, sia una lista di variabili FD, date in ingresso, sia ordinata in senso decrescente stretto.
- •Esempio:

```
?- [A,B,C]::0..10, ordina([A,B,C]).yes, A:: 2..10B:: 1..9
C:: 0..8
```
• Si scriva un predicato CLP(FD) che impone che i<br>Si scriva uno lista di variabili ED siano tutti diversi valori di una lista di variabili FD siano tutti diversi fra loro

![](_page_22_Picture_0.jpeg)

#### Dalla programmazione logica alla CLP

#### 11 – Generalized Arc Consistency

Prof. MARCO GAVANELLI *Intelligenza Artificiale per l'Ottimizzazione Vincolata Corso di Laurea Magistrale in Ingegneria Informatica <sup>e</sup> dell'Automazione*Anno accademico 2020/2021

QUESTO MATERIALE DIDATTICO <sup>È</sup> PER USO PERSONALE DELLO STUDENTE ED <sup>È</sup> COPERTO DA COPYRIGHT. NE È SEVERAMENTE VIETATA LA RIPRODUZIONE O IL RIUTILIZZO ANCHE PARZIALE, AI SENSI E PER GLI EFFETTI DELLA LEGGE SUL DIRITTO D'AUTORE.

*110*

# VINCOLI N-ari

- Per vincoli *n*-ari, non c'è più l'interpretazione come grafo.Es: *X*+*Y*=*Z*
- *Generalized Arc Consistency (GAC) (o Hyper Arc-Consistency o Domain-Consistency)*: Un vincolo *<sup>c</sup>*(*X*<sup>1</sup>,*X*<sup>2</sup>,…,*Xn*) <sup>è</sup> *arc consistent in senso generalizzato* se
	- Per ogni variabile *X<sub>i</sub>* (*i*=1..*n*), per ogni valore  $\alpha$ , per ogni valore *g dom*(*Xi*)
	- Esiste un assegnamento alle rimanenti *n*-1 variabili

 $X_1 \rightarrow V_1, \ldots, X_{i-1} \rightarrow V_{i-1}, X_{i+1} \rightarrow V_{i+1}, \ldots, X_n \rightarrow V_n$ 

• *tale che c*( $v_1, \ldots, v_{i+1}, g, v_{i+1}, v_n$ ) è vero (soddisfatto). Domanda: Sapete definire Generalized Bound Consistency?

*111*

#### GAC: Graficamente

![](_page_22_Figure_15.jpeg)

#### GAC: Graficamente

![](_page_22_Figure_17.jpeg)

#### GAC: Graficamente

![](_page_23_Figure_1.jpeg)

#### GAC: Graficamente

![](_page_23_Figure_3.jpeg)

# Vincoli N-ari: espressioni

•Si possono definire vincoli come

**somma(A,B,C)**

vero se *A*+*B*=*C*, con propagazione GAC.

• Questi vincoli sono già definiti, con zucchero sintattico. Possiamo usare direttamente:

> **A+B #= CA#< B\*C+D, A#< B\*C+D,**

> > …

# Esercizio

• Si consideri il seguente CSP:

**A::[-2..3], <sup>B</sup> :: [-1..4], P::[2..7], A\*B #= P.**

• Si mostri la propagazione nei casi Generalized Arc-Consistency e Generalized Bound-Consistency.

# **Esercizi**

- Si scriva un predicato CLP(FD) che impone che una variabile S sia la somma di una lista di variabili con dominio
- <u>• Esempio:</u>

**?- [A,B,C]::0..10, S::0..100, sommalista([A,B,C],S).**

*118*